# **R Programming**

**Dahlia Shvets**

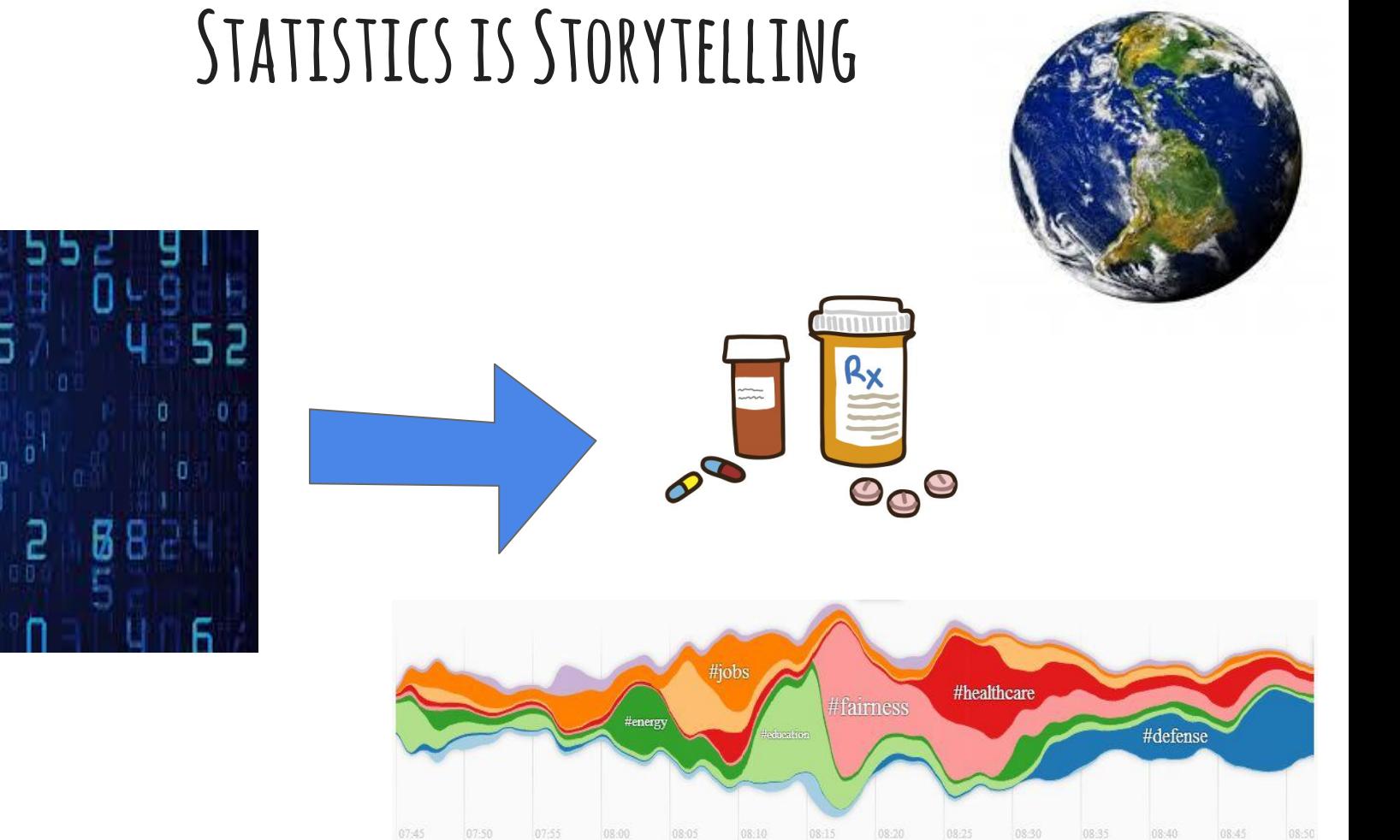

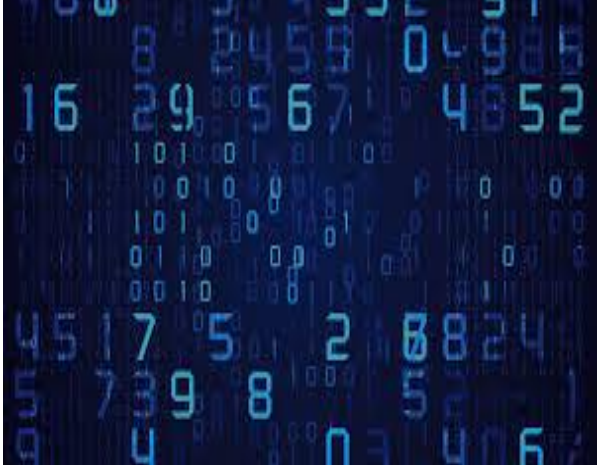

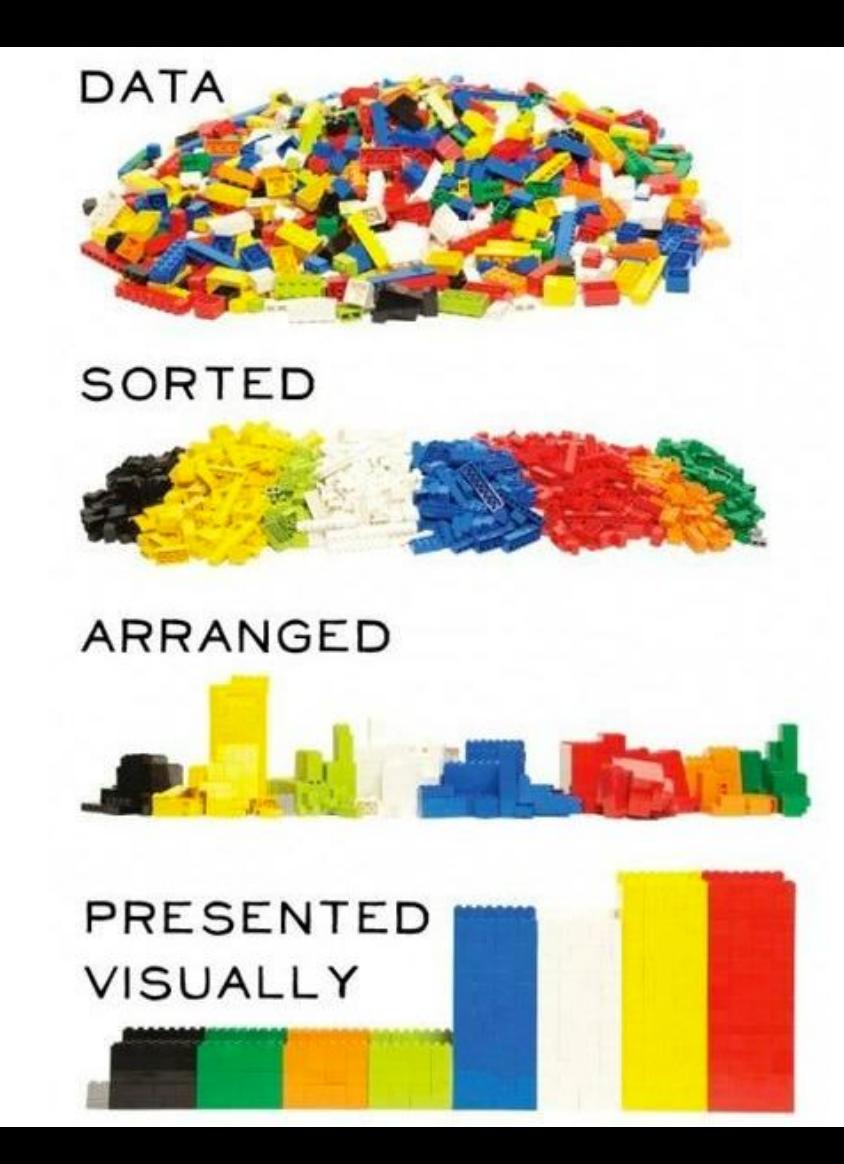

#### **Set up Rstudio at home**

● Download Rstudio:

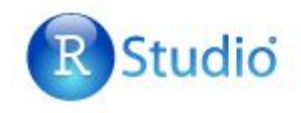

#### Download RStudio

● First you will need to download R

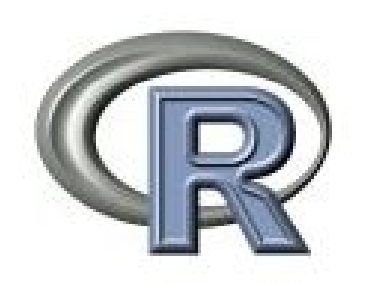

#### **Creating Variables in R**

● Variables are called **vectors** in R

- You can create a vector like this:
	- name <- "Dahlia"
	- names <- c("Dahlia", "Elizabeth","Shvets")
	- age <- 24
	- $\circ$  age  $\leftarrow c(24, 10, 2, 90)$

### **Data in R**

● R automatically includes several datasets that you can play with at home

• Access them by typing :

**data()**

#### **Data Sets in R**

```
Data sets in package 'datasets':
AirPassengers
           Monthly Airline
           Passenger Numbers
            1949-1960
BJsales
           Sales Data with
           Leading Indicator
BJsales.lead (BJsales)
           Sales Data with
           Leading Indicator
           Biochemical Oxygen
BOD
           Demand
CO<sub>2</sub>Carbon Dioxide Uptake
           in Grass Plants
ChickWeight
            Weight versus age of
           chicks on different
            diets
DNase
           Elisa assay of DNase
EuStockMarkets
           Daily Closing Prices
            of Major European
           Stock Indices,
            1991-1998
Formaldehyde
            R = 1.2 and I = 1.2 and I = 0
```
#### ● Pick a data set!

- Type the name into R and see what happens.
- **● head(ChickWeight)**

**● Column: ChickWeight[,1]**

**● Row: ChickWeight[1,]**

# **Fun with R**

- **● time <- ChickWeight[,2]**
- **● ChickWeight\$Time**

- **● weight <- ChickWeight[,1]**
- **● ChickWeight\$weight**

**● plot(time,weight,col="red")**

#### **Edit your plot**

● Change the shapes type: **pch=**

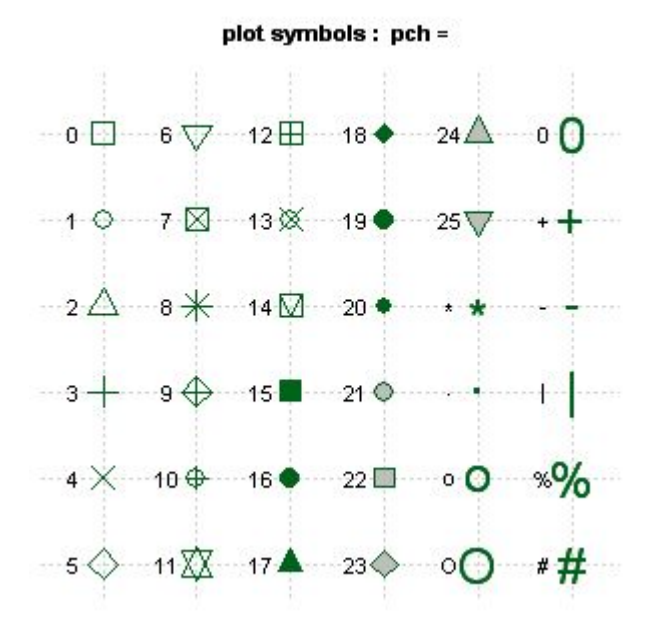

### **Plot Labels & Colors**

```
plot(time,weight,col="red",pch=11,
```

```
main="Chicken Time and Weight Plot",
```

```
sub="My Very Cool Plot",
```

```
col.main="purple",
```

```
col.sub="green",
```

```
xlab="Time in Minutes",
```

```
ylab="Weight in Pounds")
```
#### **Separate data by diet type**

#### **with(ChickWeight,plot(Time,weight,col=Diet))**

### **More Plots**

**● smoothScatter(time,weight)**

- **● hist(weight)**
- **● boxplot(weight)**

**● pairs(ChickWeight)**

# **Hair & Eye Color**

```
require(graphics)
```
mosaicplot(HairEyeColor)

```
x \leftarrow apply(HairEyeColor, c(1, 2), sum)
```

```
mosaicplot(x)
```

```
mosaicplot(x,color=TRUE)
```
#### **Graphics using R**

**library(graphics)**

example(plot) example(barplot) example(boxplot) example(coplot) example(hist) example(fourfoldplot) example(stars) example(image) example(contour) example(filled.contour)  $example(persp) \leftarrow (This one is cool!)$ 

### **Practice at Home!**

<http://tryr.codeschool.com/>

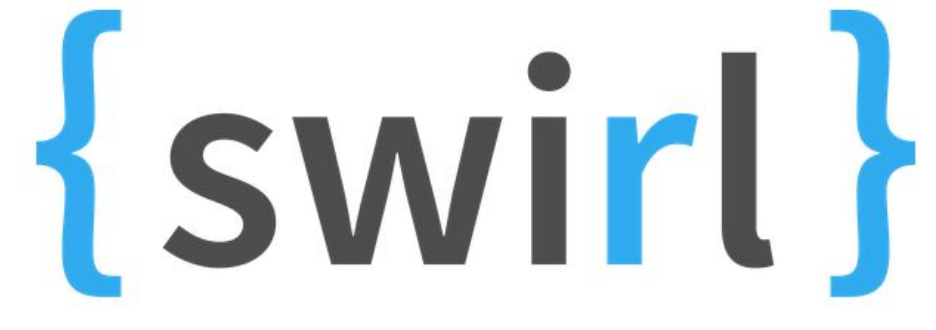

Learn R, in R.

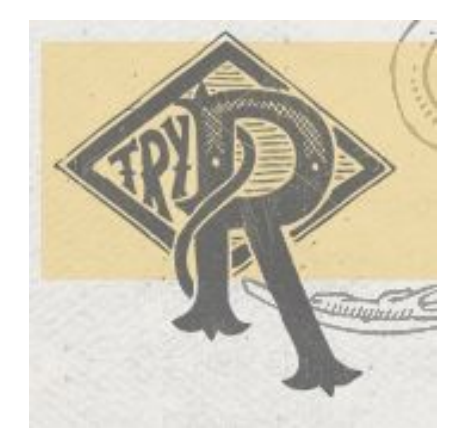

#### http://swirlstats.com/